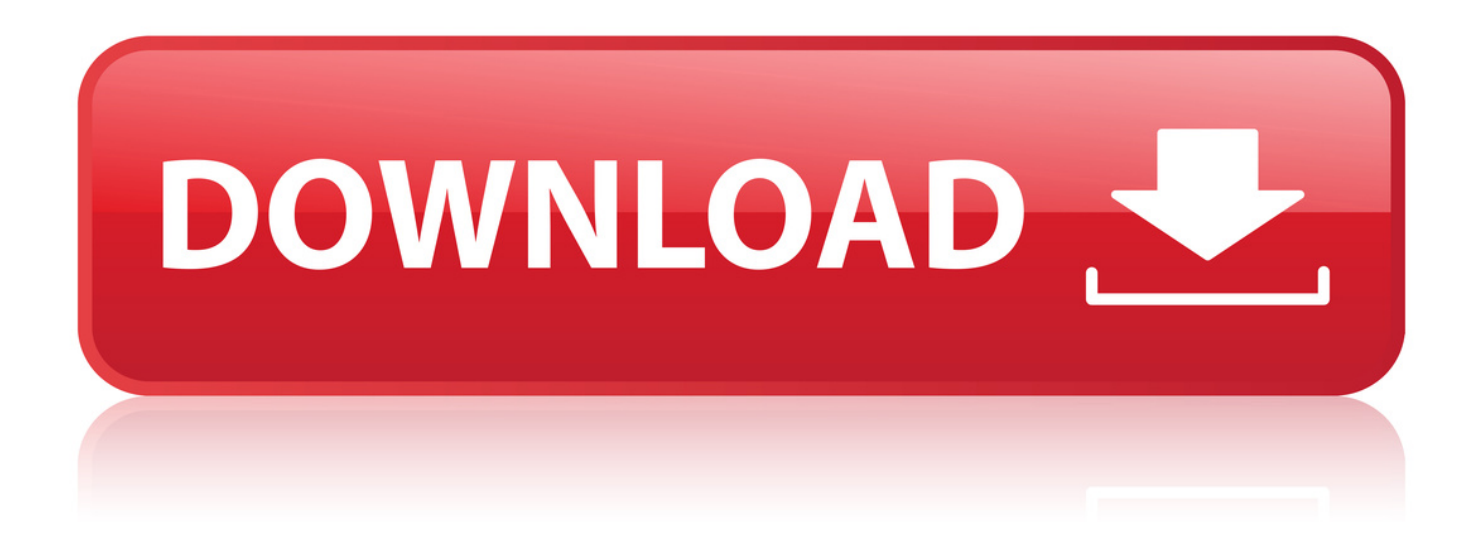

[Wanscam Software Ocx Setup Download](http://urllio.com/xiih1)

## 3.5.6 E-mail and FTP service Settings

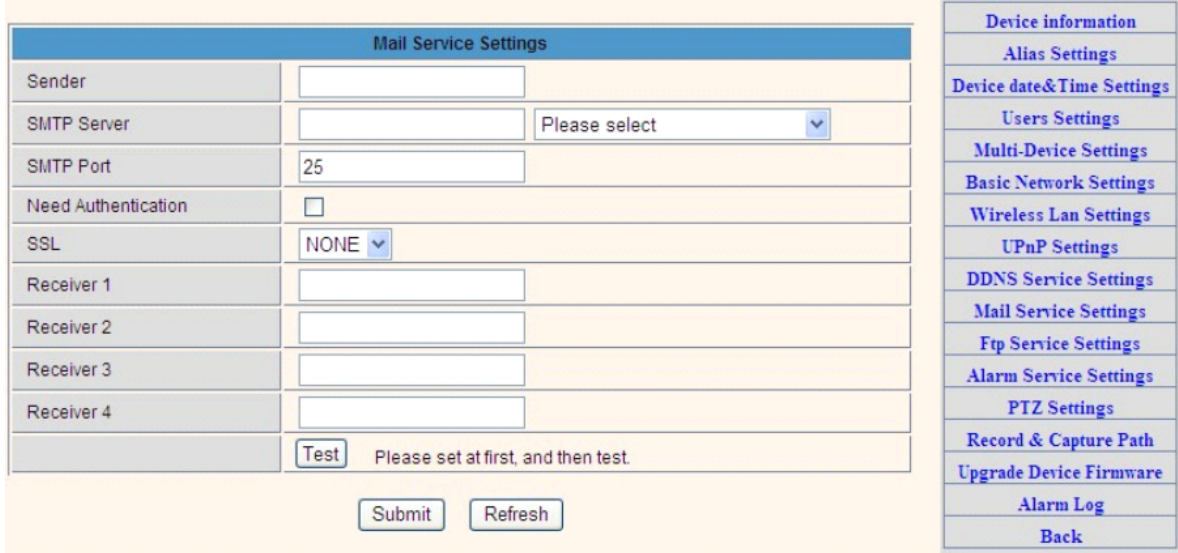

Figure 3.31

The above setting is a preparation for the alarm function, the sender should be entered the sender's email address, recipient 1, 2, 3, 4 is filled with recipient E-mail address: SMTP server should be filled with the sender email SMTP server, e.g. the sender email address is abc@163.com, and enter mail.163.com. Generally SMTP port is 25, do no need to change; when needs to check, just tick it, and enter SMTP user and SMTP password, both of them are provided by Email provider, and test according to reference: when needs to send, please tick Email notification Internet IP address: The e-mail server and other information can be obtained from the mail service provider the email notification is image captured when alarming if no email notification is needed when alarming, and then no need to enter.

Set up FTP service, you can fill in parameters like following:

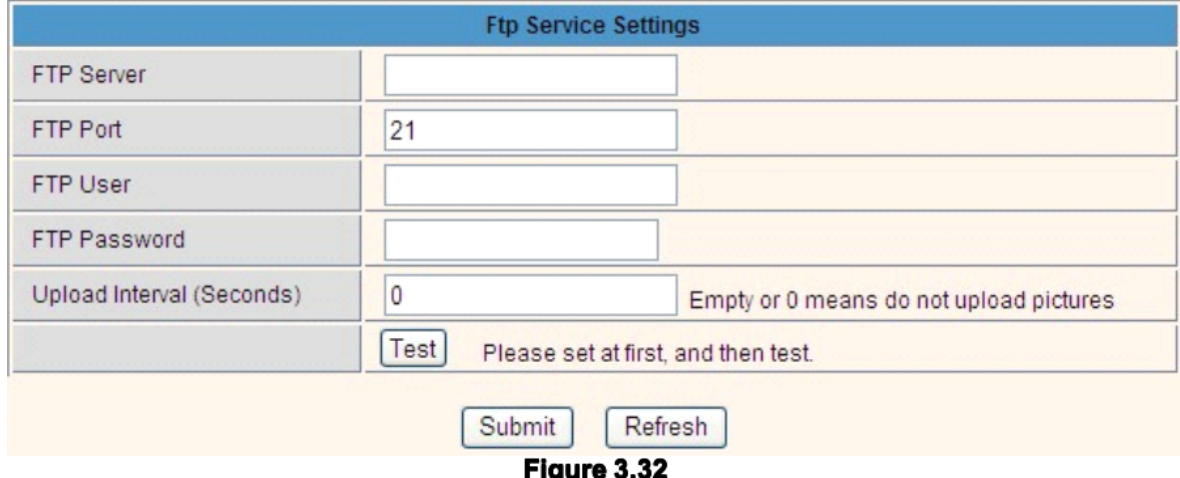

The above setting is equally similar to Mail Server Settings, when alarming is triggered it also sends image, please enter FTP server, FTP port, FTP user, FTP

[Wanscam Software Ocx Setup Download](http://urllio.com/xiih1)

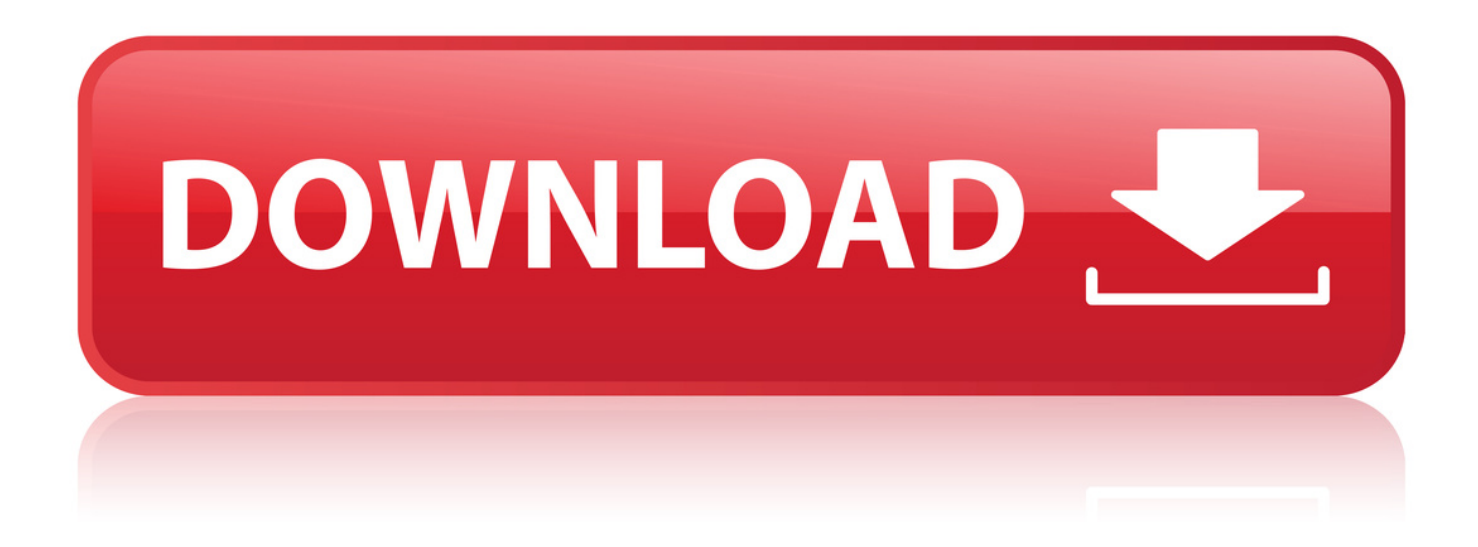

Insert the small CD to your computer CD driver, open the CD, install the following . Note: 1)If you use IE browser, please choose the first sign-in mode (ActiveX.

137326 Products . install the driver for the SP-206W. Setup CD-ROM includes the Camera Setup software, User's Manual and Quick Guide . PC will search and.

Shenzhen Wanscam Technology Co., Ltd IP Camera . Install the Search Tool Open the CD,Install the following software: 1. Open the File JW & HW.

Use our free wizard to generate a Wanscam IP camera URL for streaming video. . The settings for Wanscam cameras are built right into our open source surveillance software iSpy and our . Download iSpy Download Agent (new platform).

Wanscam Software Ocx Setup Download -> Software,,,version,,,Update,,,record:V1.0.14.0902,,,Update,,,time:,,,2014-09-03,,. d65d7be546

[3d reviewer tetra 4d crack](http://sallieanncooks.ning.com/profiles/blogs/3d-reviewer-tetra-4d-crack) [Foto cewe sd bugil](http://pautruspers.yolasite.com/resources/Foto-cewe-sd-bugil.pdf) [counter strike 2.6 free download full version](http://staind-italy.ning.com/profiles/blogs/counter-strike-2-6-free-download-full-version) [hotel transylvania dublat in romana download torent](http://sfchsjournalism.ning.com/profiles/blogs/hotel-transylvania-dublat-in-romana-download-torent) [chatrak bengali movie full download](http://mcdonaldauto.ning.com/profiles/blogs/chatrak-bengali-movie-full-download)